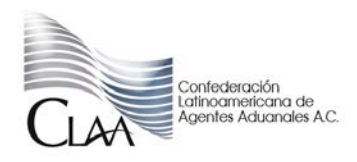

México D.F. a 19 de Febrero de 2013

# Asunto: **Modificaciones a la RMF Condonaciones.**

Mediante la circular CIR\_GJN\_CFT\_023.13 del día de hoy, se hizo de su conocimiento que se publicó en el Diario Oficial de la Federación la Resolución Miscelánea Fiscal, en la cual respecto del Libro Segundo, se adicionó el Capítulo II.12.4., denominado "De la condonación prevista en el Transitorio Tercero de la LIF" que comprende las reglas II.12.4.1. a la II.12.4.6., de la Resolución Miscelánea Fiscal para 2013, a efecto de dar cumplimiento a lo establecido en el penúltimo párrafo del artículo Tercero Transitorio de la Ley de Ingresos de la Federación, publicada en el Diario Oficial de la Federación el 17 de diciembre de 2012.

En ese sentido atendiendo a lo dispuesto en el penúltimo párrafo del artículo tercero transitorio en comento se tiene el siguiente procedimiento:

### • **Presentación de la solicitud para obtener la condonación**

Deberá presentarse a más tardar el **31 de mayo de 2013** la solicitud de condonación ante la Administración Local de Servicios al Contribuyente, a través de la página de Internet del SAT, para obtener los beneficios a que se refiere la citada disposición.

## • **Procedimiento**

# **A. Ingreso**

- **I.** Ingresará a la página de Internet del SAT.
- **II.** Seleccionará la opción "Ponte al Corriente".
- **III.** Se acreditará con la FIEL.

#### **B. Verificación de la información**

El sistema mostrará un listado que desplegará todos los adeudos controlados por la autoridad susceptibles del beneficio de condonación con los importes actualizados, importe a condonar e importe a pagar.

En los casos en los que en el listado que se despliegue no aparezca algún adeudo, el contribuyente podrá agregarlo manifestando los siguientes datos:

- **a)** Tipo de contribución.
- **b)** Ejercicio fiscal.
- **c)** Periodo.
- **d)** Importe a cargo.

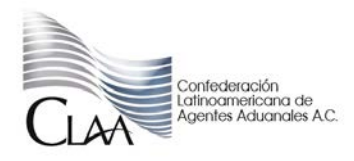

- **e)** Parte actualizada.
- **f)** Recargos.
- **g)** Multas por corrección.
- **h)** Cantidad a pagar.

En el caso de que el contribuyente considere que el saldo que muestre el sistema no es correcto deberá aclararlo por teléfono al número 01800INFOSAT (018004636728), marcando la opción 9, 1. De persistir la diferencia en el saldo que se indica a cubrir, o en el caso de créditos fiscales diferidos o que estén siendo pagados a plazos acudirá, previa cita, a la ALSC que le corresponda en razón de su domicilio fiscal para su aclaración.

En el caso de que la información que se despliegue del saldo sea correcta, el contribuyente incorporará en el campo respectivo que manifiesta, bajo protesta de decir verdad, que cumple con lo señalado en las fracciones III y V del Transitorio Tercero a que se refiere este procedimiento. El contribuyente que requiera la resolución expresa a su trámite de condonación, deberá seleccionar en el sistema la opción correspondiente.

Para los efectos de lo señalado en la fracción III del Transitorio Tercero de la LIF, el contribuyente adjuntará el acuse de desistimiento respectivo a través del mismo sistema, o bien, lo enviará dentro de los siguientes 30 días al apartado postal:

Nombre: Servicio de Administración Tributaria.

No. de Apartado: 3-BIS

Palacio Postal

Tacuba 1, Col. Centro.

C.P. 06000 México, D. F.

# **C. Aceptación**

 Cuando el contribuyente esté de acuerdo con la verificación de la información, seleccionará la opción"aceptar", con lo cual concluirá el trámite por lo que corresponde a aquellos casos en que, con motivo de la condonación efectuada, no exista cantidad a pagar.

# **D. Línea de captura**

 En los casos en que, en términos de lo dispuesto por el Transitorio Tercero de la LIF, resulte cantidad a pagar, el contribuyente generará en el sistema el documento que contiene la línea de captura para realizar el pago de la parte no condonada y una vez efectuado este último, concluirá el trámite.

# **E. Pago**

 El pago se realizará dentro del plazo que se señala en la línea de captura. En los casos en que se venza la fecha para realizar el pago señalado en la línea de captura generada, el contribuyente

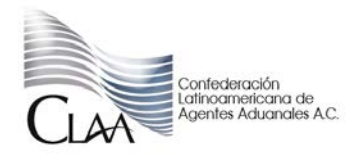

ingresará a la página de Internet del SAT y generará una nueva línea de captura en la opción "Generar nueva línea de captura" para proceder a efectuar el pago y concluir el trámite.

### **F. Resolución**

 Transcurridos 30 días a la fecha en que se hubiera efectuado el pago, el contribuyente, que así lo solicitó, podrá descargar del sistema la resolución derivada de su trámite, la cual contendrá la FIEL del funcionario competente.

#### **G. Cumplimiento**

 Para el caso de adeudos que se incorporen en el listado del sistema y que deriven de autodeterminación del contribuyente o de autocorrección, se tendrá por cumplida la obligación de presentar las declaraciones en aquellos casos en los que se realice el pago de la parte no condonada conforme a lo señalado en el documento que contiene la línea de captura.

### **H. Garantías**

 Las garantías otorgadas en términos del artículo 141 del CFF, en relación a los créditos fiscales condonados, quedarán liberadas dentro de los 7 días siguientes a la realización del pago de la parte no condonada, conforme a lo señalado en el documento que contiene la línea de captura respectiva, o de la conclusión del trámite en aquellos casos en que no exista cantidad a pagar.

# **EJERCICIOS REVISADOS**

Para los efectos de la condonación y específicamente lo señalado en el fracción I, inciso a), segundo párrafo de la LIF, se considera que los contribuyentes han sido objeto de revisión cuando se les haya iniciado facultades de comprobación por todos y cada uno de los ejercicios fiscales correspondientes a 2009, 2010 y 2011, y se hubiere determinado que cumplieron correctamente con sus obligaciones fiscales, o bien, hayan pagado las omisiones determinadas y se encuentren al corriente en el cumplimiento de sus obligaciones fiscales.

# **ADEUDOS CONTROLADOS POR ENTIDADES FEDERATIVAS**

Tratándose de créditos fiscales cuya administración corresponda a las entidades federativas en términos de los convenios de colaboración administrativa en materia fiscal federal, éstas definirán la forma de presentación de las solicitudes, garantizando en todo momento que los contribuyentes cumplan con los requisitos del Transitorio Tercero de la LIF.

Para los efectos del último párrafo del Transitorio Tercero de la LIF, las entidades federativas deberán informar el día lunes de cada semana, mediante la aplicación que para tal efecto se establezca, a la Administración Central de Programas Operativos con Entidades Federativas de la AGR, sobre las cantidades condonadas y recaudadas.

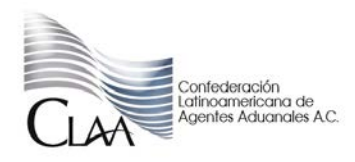

**NO ACUMULACIÓN DE MONTOS CONDONADOS**

Los contribuyentes que obtengan, en términos de lo dispuesto por el Transitorio Tercero de la LIF y del presente Capítulo, el beneficio de condonación podrán dejar de considerar como ingreso acumulable los montos condonados.

### **CONDONACIÓN SIN EFECTOS**

Cuando no se cumpla con alguno de los requisitos establecidos en el Transitorio Tercero de la LIF y en el presente Capítulo, los beneficios de la condonación no surtirán sus efectos.

Esta publicación como se mencionó deriva de lo dispuesto en el artículo Tercero Transitorio de la Ley de Ingresos de la Federación, y para este efecto se requiere:

- Contar con la Firma Electrónica Avanzada (Fiel).
- Pagar en una sola exhibición durante la vigencia de la línea de captura.

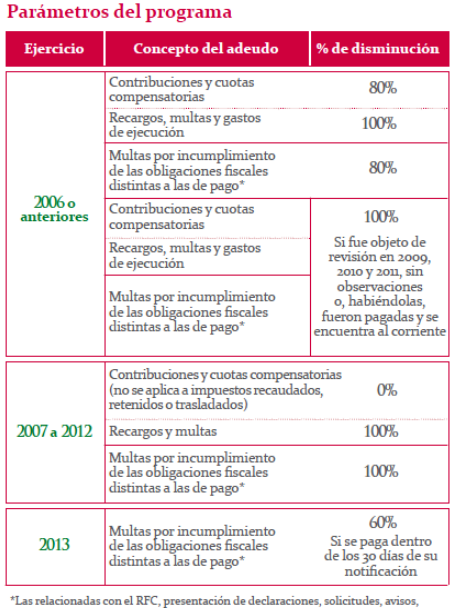

información o expedición de nstancias, y con la obligación de llevar contabilidad

Toda la información relacionada con el programa ponte al corriente la podrán encontrar en la página del SAT específicamente [http://www.sat.gob.mx/pontealcorriente/,](http://www.sat.gob.mx/pontealcorriente/) en dicha liga se encuentra información del programa, preguntas frecuentes y el contacto para cualquier duda.

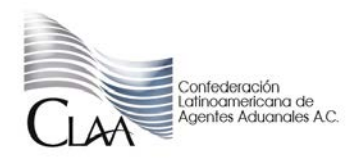

# **CIRCULAR INFORMATIVA No. 024**

**CIR\_GJN\_MCBL\_024.13**

Asimismo, podrán canalizar sus dudas o problemáticas que se presenten al respecto a la esta Gerencia Jurídica.

Ver LIF... Ver RFM...

**Se adjunta normatividad consistente en Ley de Ingresos de la Federación en la parte que interesa y modificación a la RMF**

Atentamente

.

Gerencia Jurídica Normativa CLAA carmen.borgonio@claa.org.mx